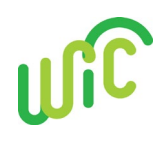

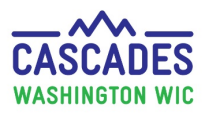

## **Troubleshooting Common Issues**

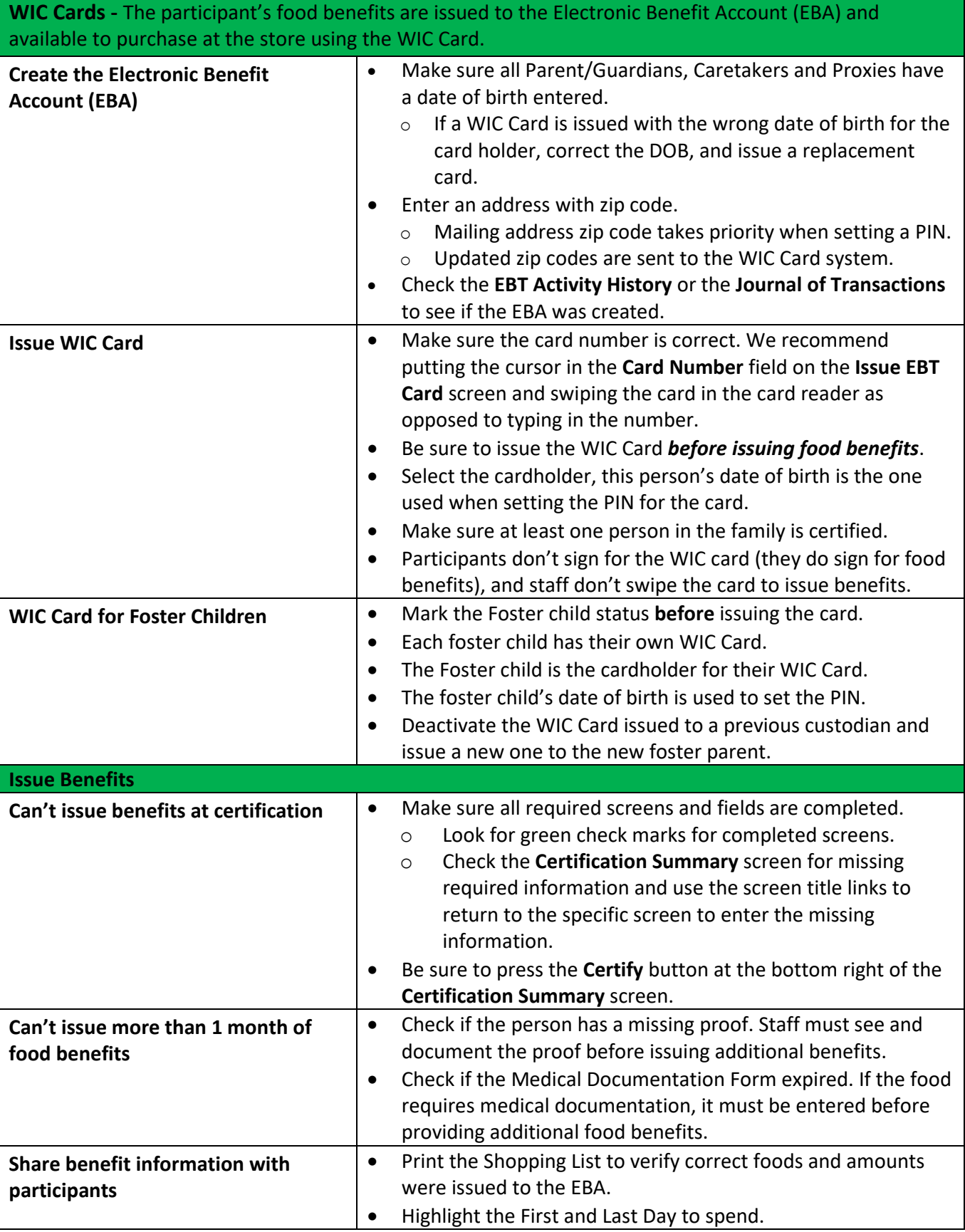

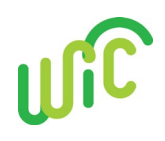

# **Cascades Staff Tool**

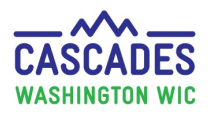

## **Troubleshooting Common Issues**

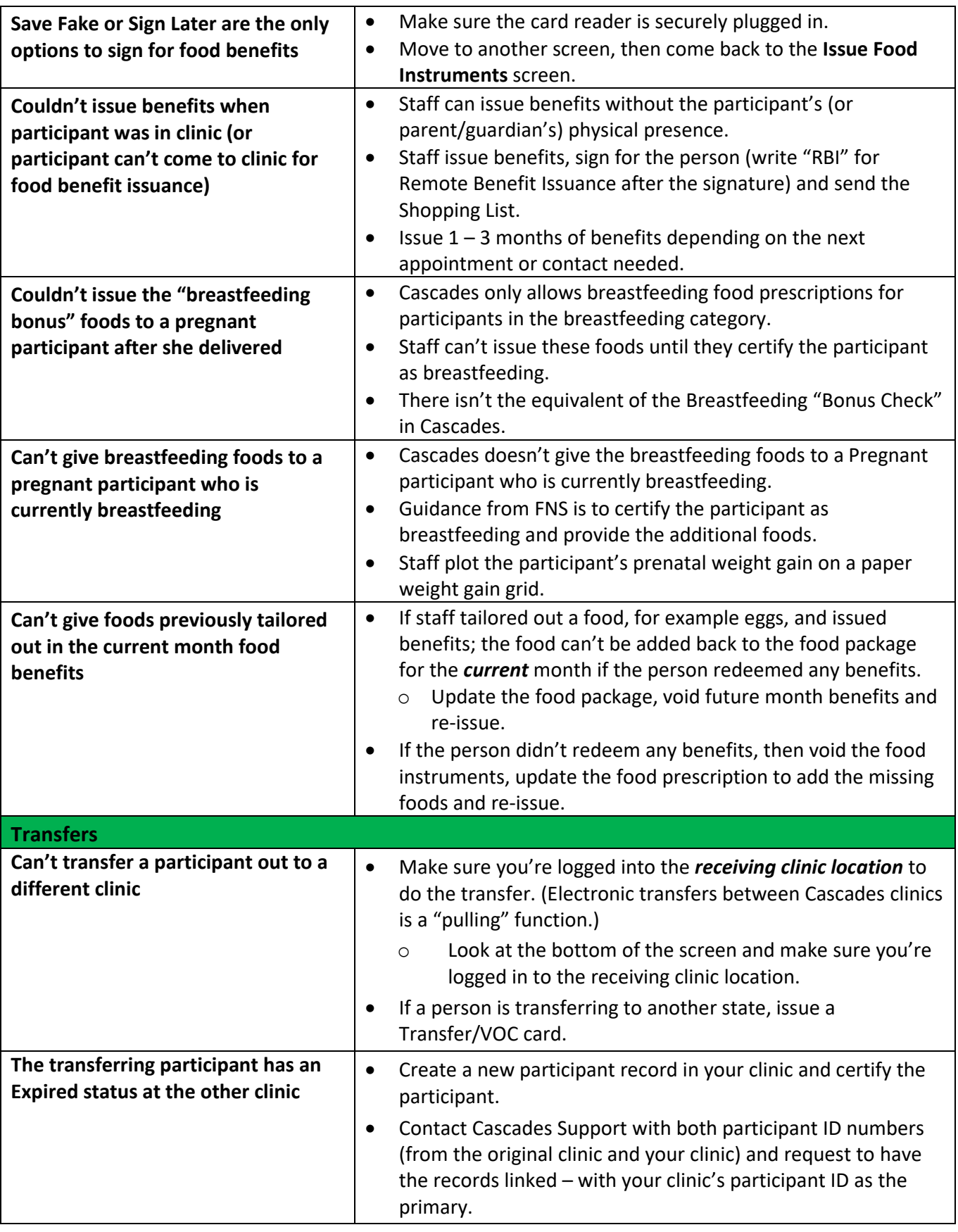

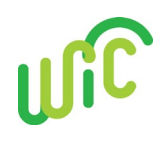

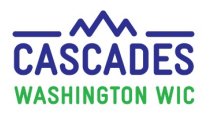

## **Troubleshooting Common Issues**

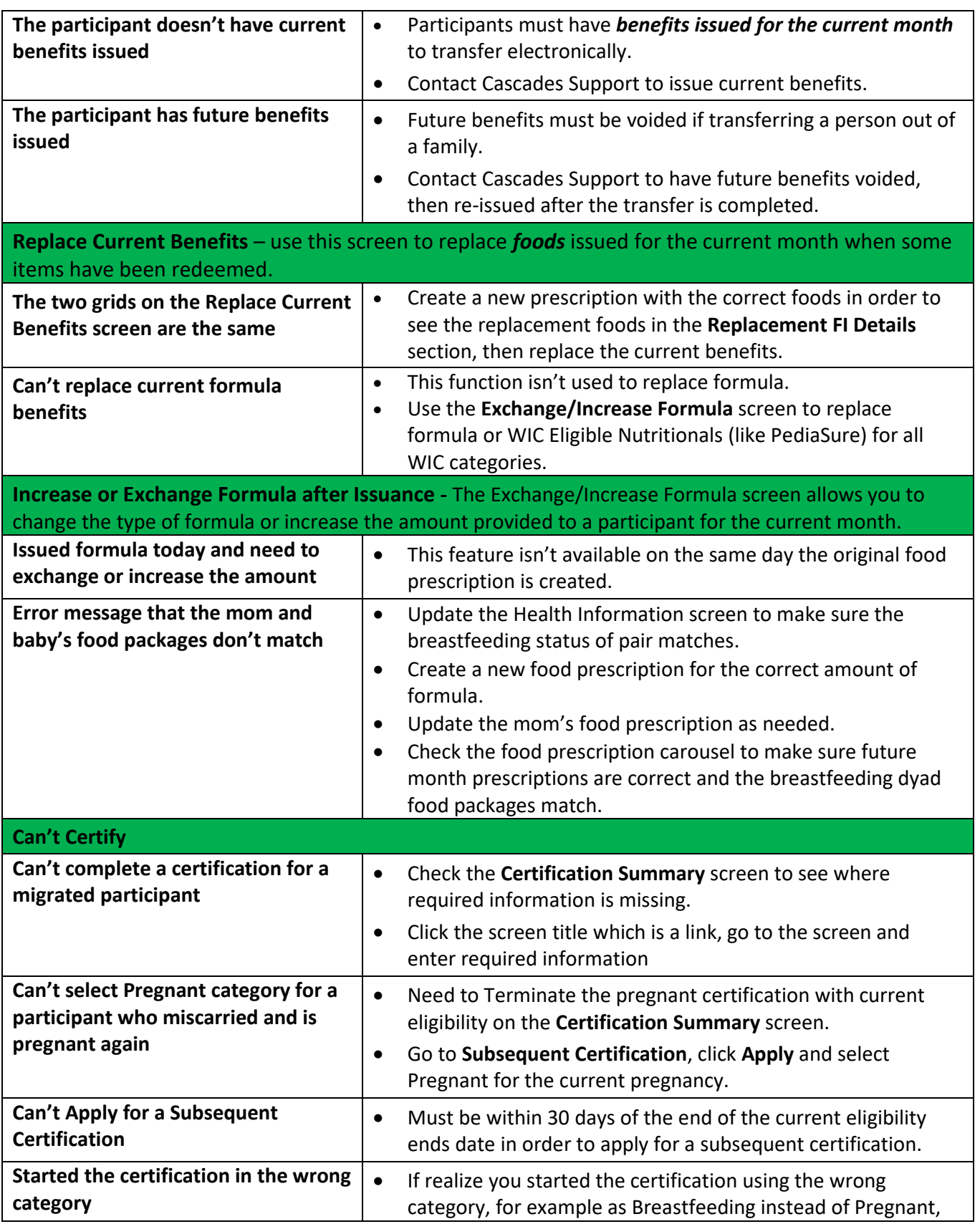

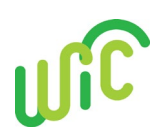

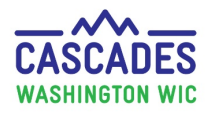

### **Troubleshooting Common Issues**

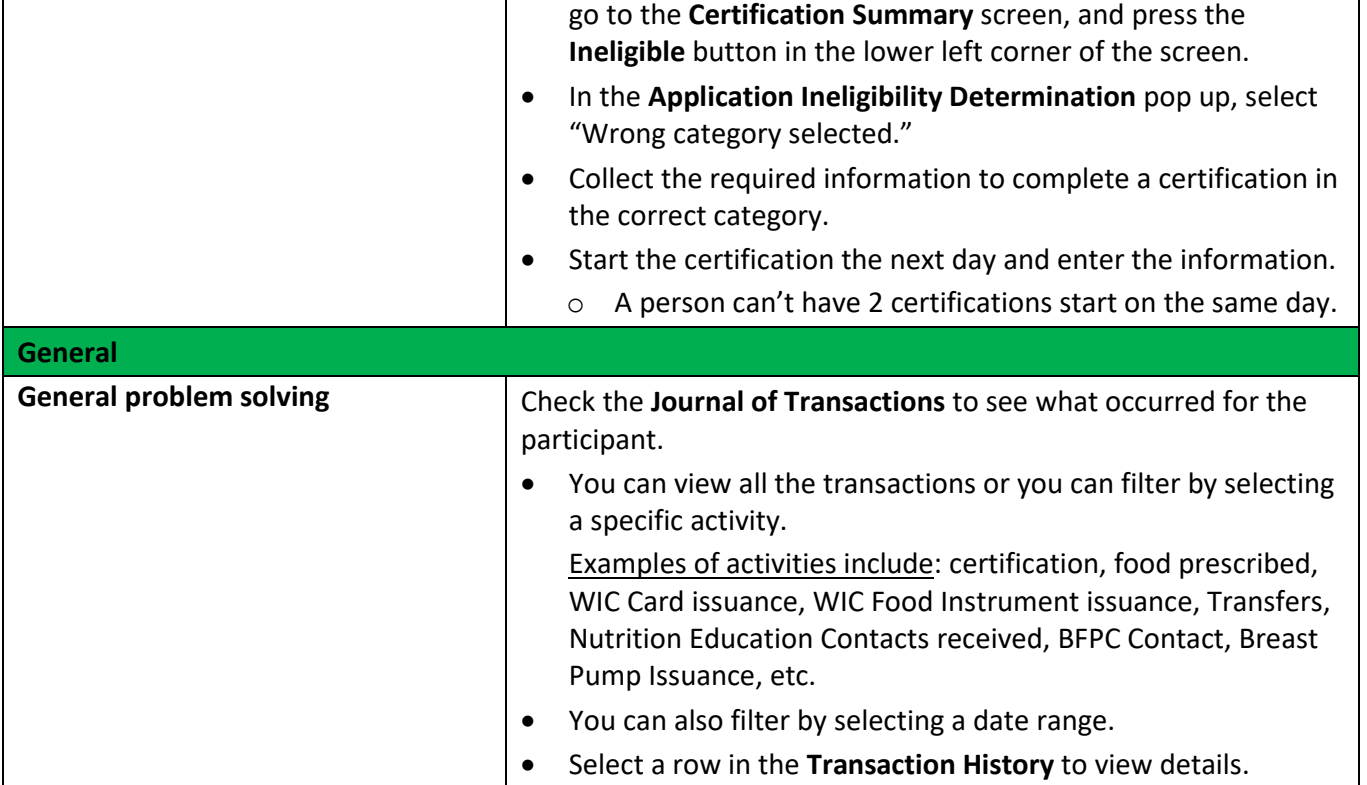

**This institution is an equal opportunity provider.**

Washington State WIC Nutrition Program doesn't discriminate.

For persons with disabilities, this document is available on request in other formats. To submit a request, please call 1-800-841-1410 (TDD/TTY 1-800-833-6388).

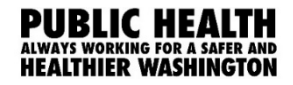

DOH 961-1171 July 2019